│ П Е Р С О Н А Л Ь Н А Я Э В М П К ─ 11/16 │

 │ │ плата вычислителя

 ┌───────────────────────────────────────────────────────┐ │ │

 │ │ Техническое описание │ │

└───────────────────────────────────────────────────────┘

25 сентября 1990

С о д е р ж а н и е

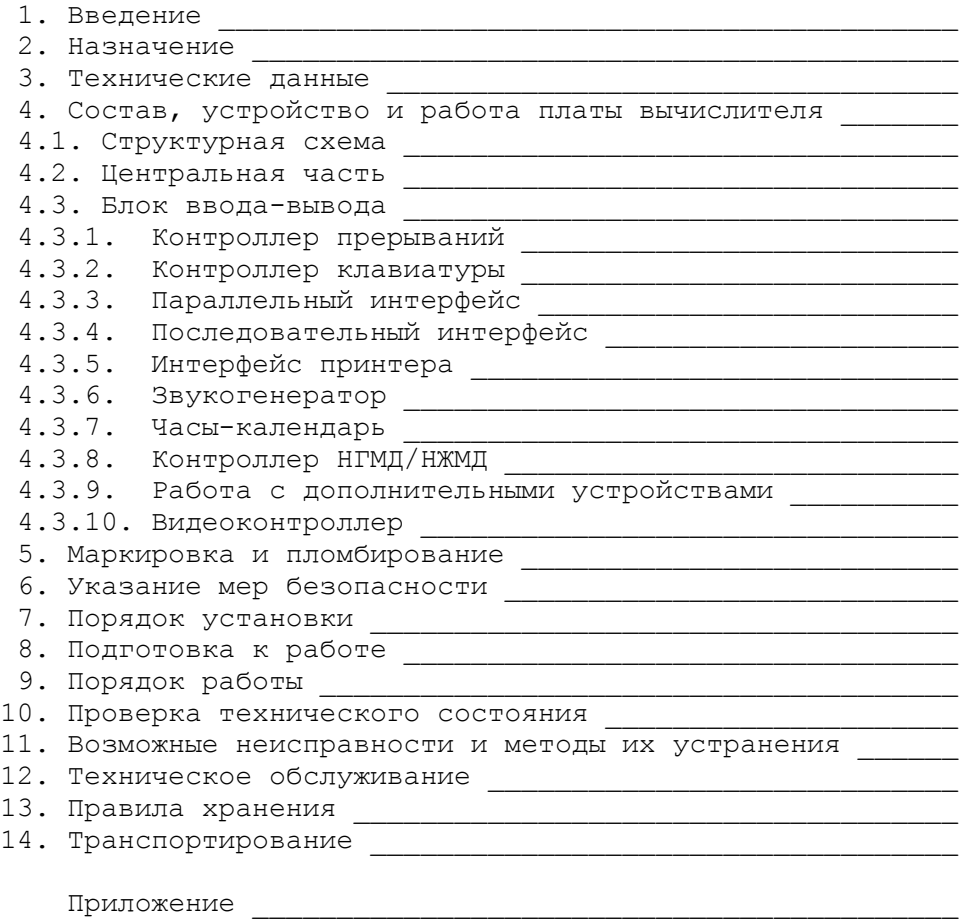

### 1. Введение

Настоящее техническое описание позволяет ознакомиться с устройством и основными принципами работы платы вычислителя (ПВ) ПЭВМ ПК─11/16.

Кроме того, данный документ устанавливает правила эксплуатации ПЭВМ, соблюдение которых обеспечивает поддержание ее в исправном состоянии и постоянной готовности к работе.

2. Назначение

ПЭВМ выполнена в виде клавиатурного блока (типа УК─НЦ), внешнего цветного монитора (типа МС6106), блока внешних накопителей (НГМД, НЖМД).

ПК─11/16 предназначена для использования в качестве персонального компьютера и может применяться:

─ в составе технологического оборудования;

─ в системах ЧПУ;

─ в системах обработки цифровой информации общего назначения;

─ в качестве 16─разрядных рабочих станциях для автоматизации проектирования и т.д.

ПЭВМ должна эксплуатироваться при следующих условиях:

─ рабочая температура окружающего воздуха от +5 до +40˚С;

─ допустимый перегрев зоны установки по отношению к температуре окружающего воздуха +10˚С;

─ атмосферное давление от 61.3 до 106.7 кПа (от 460 до 800 мм рт. ст.);

─ воздействие вибрационных нагрузок частотой до 25 Гц с ускорением не более 0.5 g.

Питание ПВ осуществляется от встроенного в ПЭВМ источника постоянного тока с номинальным значением напряжения, равным +5в, а также +12в, ─12в для последовательного интерфейса типа RS-232С (в составе ПВ).

3. Технические данные

Габаритные размеры ПВ: 280х235 мм.

Максимальный ток, потребляемый от источника питания: +5в не более 4.8 а (при ОЗУ 2Мбайт) +12в не более 0.1 а ─12в не более 0.1 а Суммарная мощность, потребляемая ПВ:не более 25 Вт.

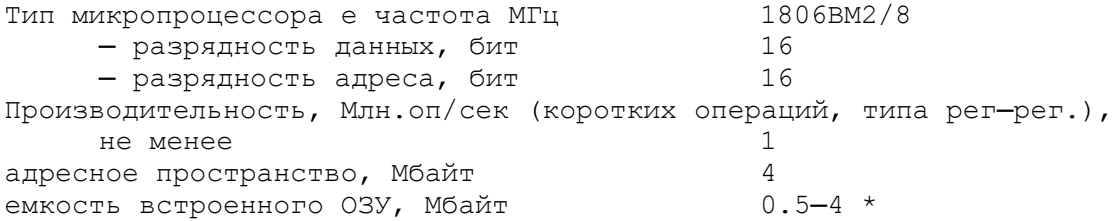

Параметры видеоконтроллера

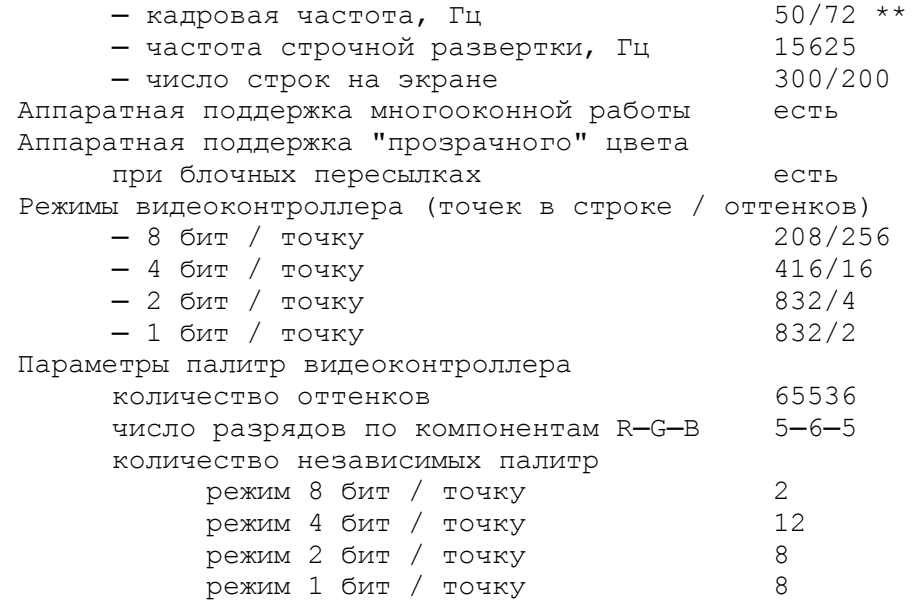

Примечания:

\*) встроенное ОЗУ может использоваться как в качестве видеоОЗУ, так и в качестве ОЗУ программ;

\*\*) режим 72 гц не имеет программной поддержки.

#### Встроенные контроллеры на ПВ:

- ─ контроллер цветного монитора (ВИДЕО)
- ─ контроллер 3─голосового звукогенератора
- ─ контроллер НГМД (360Кб / 1.6Мб; поддерживает 1─2 накопителя)
- ─ контроллер НЖМД (поддерживает 1 накопитель)
- ─ контроллер последовательного интерфейса типа RS─232С
- ─ контроллер манипулятора МЫШЪ/ДЖОЙСТИК
- ─ контроллер принтера
- ─ контроллер клавиатуры

Встроенные интерфейсы ПВ:

- ─ интерфейс для монитора МС6106
- ─ интерфейс для подключения блока питания
- ─ интерфейс для внешних НГМД, НЖМД (133 мм)
- ─ интерфейс для встроенных НГМД, НЖМД (89 мм)
- ─ интерфейс последовательного порта (RS232С)
- ─ интерфейс манипулятора (стандарт MSX)
- ─ интерфейс принтера (Centronix)
- ─ интерфейс клавиатуры (типа УК─НЦ)
- ─ интерфейс для подключения до 3─х дополнительных контроллеров внешних устройств

В качестве базового программного обеспечения ПЭВМ используется:

─ встроенное системное ПО (ВПО), размещенное в ПЗУ и на внешнем магнитном носителе; ─ дисковая операционная система (ДОС), полностью совместимая с системами типа RT─11 V5.2, ОС─ДВК, ФОДОС, РАФОС. Наработка ПЭВМ на сбой (Тсб) ─ не менее 500 ч. Наработка ПЭВМ на отказ (То) ─ не менее 10000 ч. Срок службы ПЭВМ ─ не менее 10 лет.

4. Состав, устройство и работа платы вычислителя

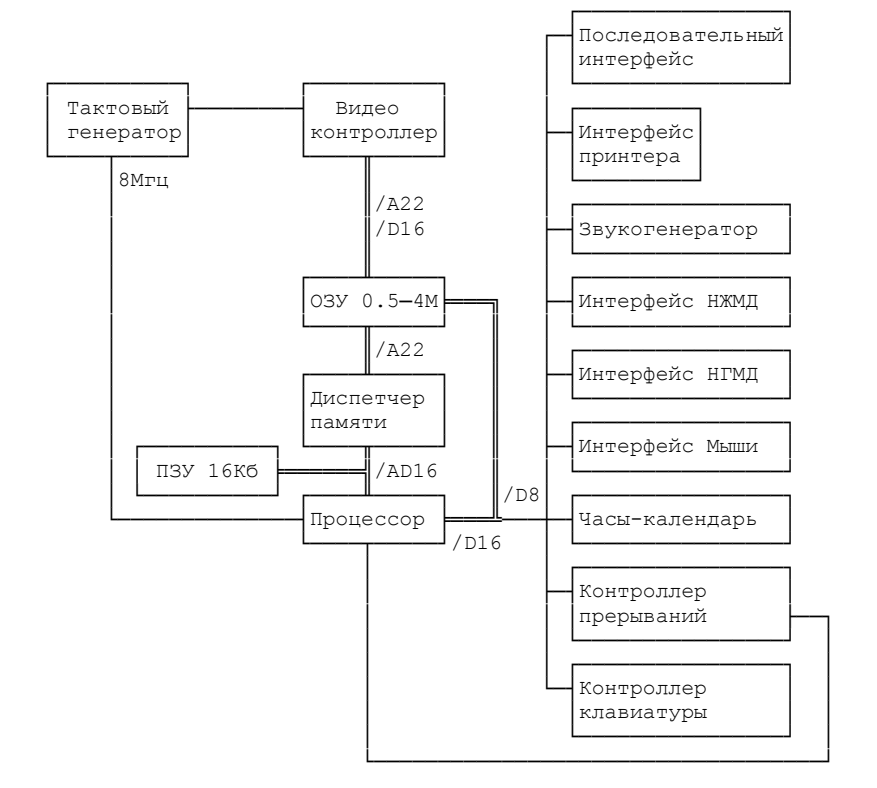

4.1. Структурная схема

4.2. Центральная часть

ПЭВМ основана на центральном микропроцессоре Н1806ВМ2 (ПРЦ; В1 на схеме электрической). ПРЦ имеет возможность непосредственно адресовать 64К байт и может работать в одном из двух режимов: HALT или USER.

Схема начального пуска реализована на элементах R3:R7, С2, VD2, VT1, VT2. Она вырабатывает сигнал DCLO, который запускает процессор и сбрасывает ИС, обеспечивающие ввод/вывод.

Шина адреса/данных ПРЦ инвертируется буферными приемо-передатчиками КР580ВА87 (D2:D3). Схемы управления ПРЦ реализованы на ИС D13, D14, D21.

HALT является особым режимом работы ПРЦ. Он используется в ПЭВМ только встроенным системным программным обеспечением (ВПО) для целей диспетчирования передач управления между стандартным программным обеспечением и программами-эмуляторами.

Архитектура ПЭВМ позволяет иметь доступ к ОЗУ объемом до 4М байт и ПЗУ объемом 16К байт. Это достигается применением диспетчера памяти. В состав диспетчера входят два комплекта по 8 регистров. Каждому режиму работы ПРЦ соответствует собственный комплект регистров. Диспетчер памяти реализован на ИС КР1802ИР1 (D6:D9), КР556РТ2 (D12) и КМ1556ХЛ8 (D13).

Встроенное ПЗУ КМ1801РР1 (D10, D11) имеет адреса с 0 до 40000 в адресном пространстве режима HALT.

Встроенное ОЗУ ПЭВМ выполнено в виде вставляемых модулей. На плате вычислителя может одновременно присутствовать два или четыре модуля. Имеется два типа модулей ОЗУ:

 $-$  1М байт (8 ИС ОЗУ с организацией 1Мх1); М256 ─ 256К байт (8 ИС ОЗУ с организацией 256Кх1). Допустимы следующие варианты установки модулей (в скобках указан объем ОЗУ ПЭВМ):

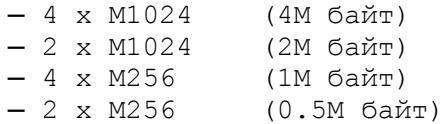

Адресное пространство ПРЦ разбито на 8 окон (или страниц) по 8К байт каждое. Каждое окно имеет номер от 0 до 7 и отображается на область ОЗУ или ПЗУ в соответствии с содержимым регистра диспетчера.

Страница 7 для ПРЦ является так называемой страницей ввода/вывода и всегда соответствует регистрам устройств и т.п. Данная страница не переотображается и, следовательно, не может соответствовать ОЗУ или ПЗУ. Сказанное справедливо для обоих режимов работы ПРЦ. Регистры HR7 и UR7 используются для управления работой расширителя ввода/вывода.

Страницы 0 и 1 режима HALT всегда отображены на 16К байт ПЗУ. Поэтому соответствующие два регистра диспетчера памяти не используются в качестве регистров диспетчера, а применяются для других целей.

Ниже схематично показаны регистры диспетчера памяти.

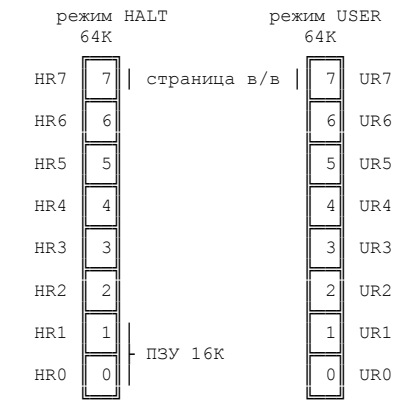

Регистры диспетчера памяти имеют следующие адреса в странице ввода/вывода (все определения, связанные с аппаратурой, содержатся в файле P16MAC.MAC):

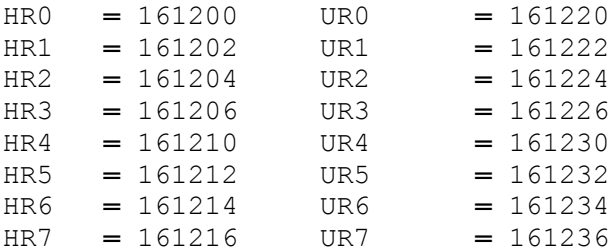

 Регистры диспетчера памяти HR2─HR6, UR0─UR6 имеют следующую структуру:

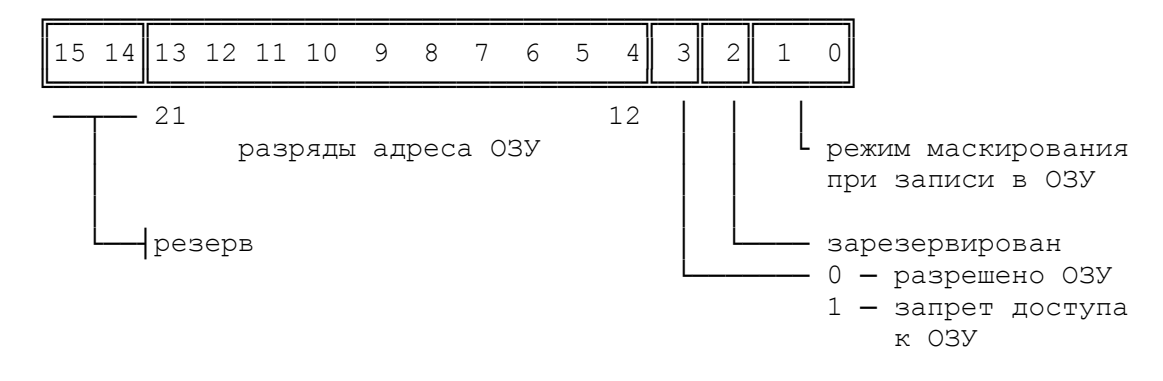

Режим маскирования:

0 0 ─ нет маскирования 0 1 ─ маскирование в режиме 2 бит/точку 1 x ─ маскирование в режиме 4 бит/точку

Работа диспетчера памяти, преобразующего 16─разрядный адрес ПРЦ (64К) в 22─разрядный адрес ОЗУ (4М) показана ниже:

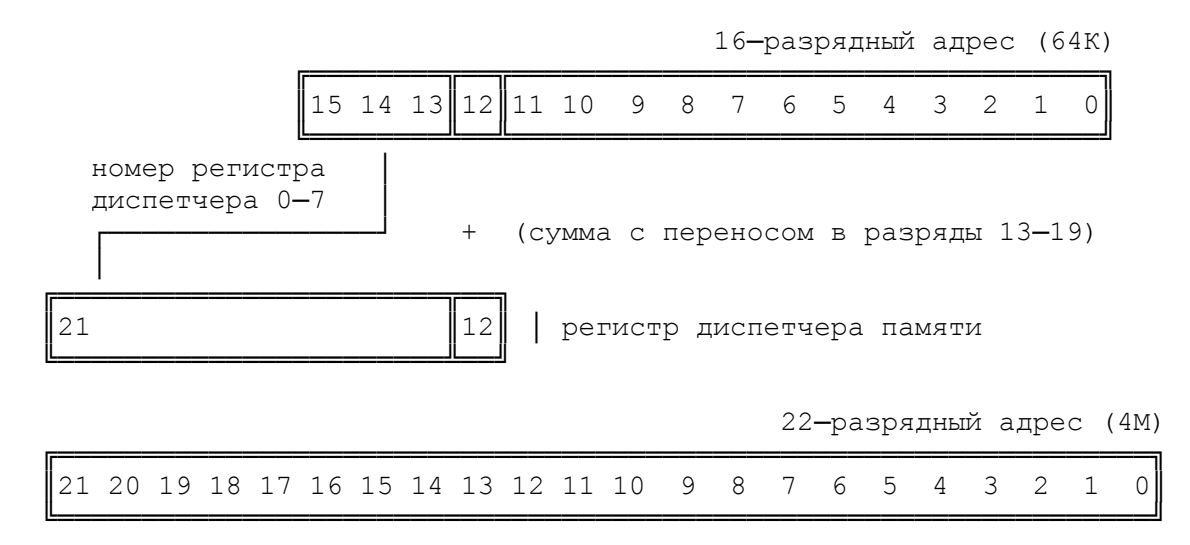

Доступ к странице в/в осуществляется когда происходит обращение процессора по виртуальному адресу в диапазоне 160000 ─ 177777. Страница в/в разделена на две области по 4К байт каждая.

Младшая область (адреса 160000 ─ 167777) соответствует физически существующим регистрам управления внешними устройствами. Старшая область страницы в/в является областью "эмуляторов". Эта область адресного

пространства ПРЦ отображается на младшие 4К байт ОЗУ с адресами (00000000  $-00007777$ .

Любое обращение процессора в ходе выполнения программы к адресам, находящимся в старшей части страницы в/в, приводит к прерыванию в режим HALT, которое используется встроенным ПО (ВПО) для эмуляции регистров внешних устройств, на которые ориентирована стандартная ОС или ее драйверы.

Разряды EF0 и/или EF1 (см. ниже описание Параллельного интерфейса) устанавливаются в 1 при обнаружении аппаратурой какого-либо обращения к области эмуляции. При этом в один или оба регистра HR0, HR1 происходит запоминание адреса (или двух адресов) в странице в/в, по которым проводилось обращение. В том случае, если выполнялась операция запись, то данные записываются в соответствующую ячейку младших 4К ОЗУ. При этом содержимое ячейки теряется. Чтобы этого не произошло, программа эмуляции должна предусмотреть копию содержимого данного регистра. Если выполнялась операция чтения ─ считываются данные из соответствующей ячейки младших 4К ОЗУ.

В том случае, если ПРЦ провел только одну операцию доступа к странице в/в, то возможны следующие ситуации:

RD ─ чтение слова WR — запись слова RD─WR ─ чтение слова, модификация, запись слова RD─WRB ─ чтение слова, модификация, запись байта Адрес, по которому выполнялась операция записывается (младшие 12 разрядов) в регистр HR0 или HR1.

Если ПРЦ провел две операции доступа к странице в/в, то возможны следующие ситуации:

> RD, RD ─ чтение слова; чтение слова WR, RD - запись слова; чтение слова RD, WR ─ чтение слова; запись слова WR, WR — запись слова; запись слова

Если ПРЦ провел более двух операций доступа к странице в/в, то результат непредсказуем.

Признаком наличия информации в регистре HR0 или HR1 является информация, отличная от 0.

# 4.3. Блок ввода/вывода

Организация взаимодействия с внешними устройствами выполняется блоком ввода/вывода. Блок ввода/вывода в основном состоит из БИС серии К580. Основными модулями блока являются следующие контроллерные СБИС (в скобках указаны адреса их регистров):

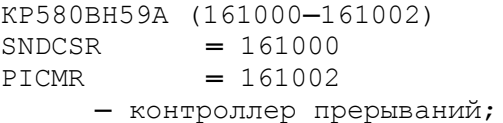

К580ВИ53 (161010─161016)  $SNDCOR = 161010$  $SNDC1R = 161012$  $SNDC2R = 161014$  $SNDCSR = 161016$ К580ВИ53 (161020─161026)  $SNLCOR$  = 161020  $SNLCIR = 161022$  $SNLC2R = 161024$  $SNLCSR = 161026$ ─ два программируемых таймера образуют звукогенератор на три

```
К580ВВ55А (161030─161036)
PPIA = 161030PPIB = 161032PPIC = 161034PPIP = 161036─ параллельный программируемый интерфейс для подключения 
     принтера, манипулятора и выполнения ряда служебных функций;
КР1809ВГ7 (161040─161056)
HD.BUF = 161040HD. ERR = 161042HD.SCNT = 161044HD.SNUM ═ 161046
HD. CNLO = 161050<br>= 161050HD.CNHI = 161052HD.SDH = 161054HD.CSR = 161056─ контроллер накопителя на жестком магнитном диске;
КР580ВВ51А (161060─161062)
DLBUF = 161060DLCSR = 161062─ программируемый последовательный интерфейс для подключения 
     дополнительных внешних устройств;
КР580ВВ79 (161064─161066)
KBDCSR = 161064KBDBUF = 161066─ контроллер клавиатуры;
КР1810ВГ72А (161070─161076)
FD.CSR = 161070<br>FD.BUF = 161072
          = 161072FD.CNT = 161076─ контроллер накопителя на гибком магнитном диске.
```
4.3.1. Контроллер прерываний

Контроллер прерываний реализован на БИС КР580ВН59А.

Выход требования прерывания контроллера прерываний переводит ПРЦ в режим HALT.

На входе контроллера имеются 8 линий запросов прерываний (начиная с наиболее приоритетных по умолчанию):

- 0 ─ сигнал INIT (или инструкция ПРЦ ─ RESET)
- 1 ─ запрос НГМД, НЖМД
- 2 ─ готовность приемника последовательного интерфейса
- 3 ─ готовность передатчика последовательного интерфейса
- 4 ─ запрос от контроллера клавиатуры
- 
- 5 ─ прерывание от часов-календаря
- 6 ─ разъем расширителя блока ввода/вывода EXT6
- 7 ─ разъем расширителя блока ввода/вывода EXT7

4.3.2. Контроллер клавиатуры

Контроллер клавиатуры реализован на БИС КР580ВВ79 (D25), ИС К555ИД10 (D20) и диодных сборках КВС111 (VD3:VD5). Контроллер обслуживает матричную клавиатуру МС7007. Установка режимов работы контроллера, запись и чтение данных, выдача команд и чтение состояния контроллера осуществляются через программно-доступные регистры. Из нескольких

канала с раздельной регулировкой громкости по каждому каналу;

возможных режимов работы контроллера используется только режим сканирования матрицы клавиатуры.

Контроллер имеет внутренний буфер размером 8 байт. В режиме сканирования во внутреннем буфере контроллера хранится информация о состоянии каждой клавиши клавиатуры (нажата клавиша или отпущена). Каждый байт буфера содержит информацию о состоянии соответствующей строки матрицы клавиатуры.

Контроллер с определенной частотой просматривает (сканирует) матрицу клавиатуры и сравнивает состояние каждой клавиши с соответствующей информацией в своем буфере. В случае отличия текущего состояния хотя бы одной клавиши на клавиатуре от состояния, записанного в буфере, контроллер переписывает новое состояние всей матрицы в буфер и выдает запрос на прерывание.

После выдачи запроса на прерывание, программа, обслуживающая клавиатуру может считать состояние отдельных строк матрицы, задав в команде чтения адрес соответствующего байта буфера. Для последовательного считывания всего буфера существует режим считывания с авто инкрементированием адреса байта.

Установленный запрос на прерывание блокирует смену информации в буфере контроллера, даже если произошло изменение состояния матрицы клавиатуры. В этом случае в регистре состояния контроллера устанавливается специальный флаг. Сброс запроса на прерывание, а, следовательно, и разрешение записи в буфер текущего состояния матрицы, выполняется выдачей специальной команды сброса.

Частота сканирования матрицы устанавливается программно, путем задания коэффициента пересчета тактовых импульсов, поступающих на контроллер.

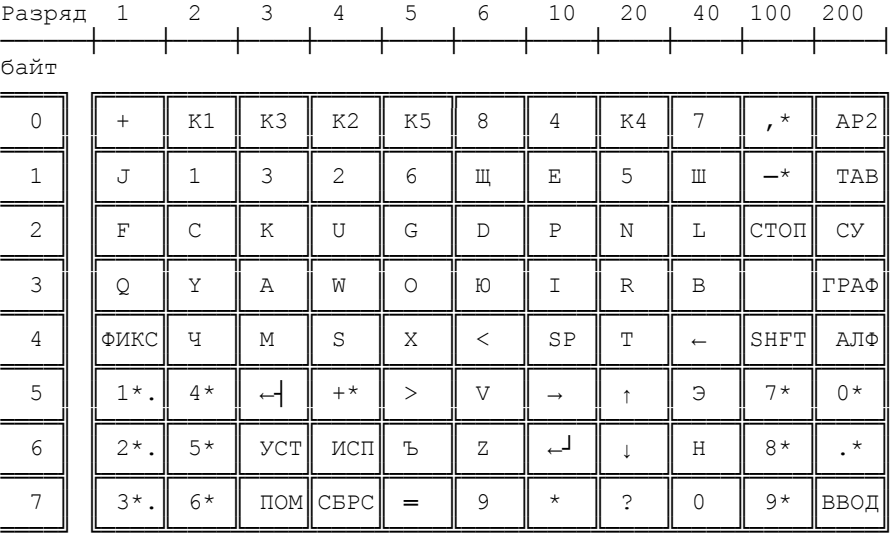

Матрица клавиатуры имеет следующий вид:

В таблице символом \* обозначено дополнительное поле клавиатуры.

#### 4.3.3. Параллельный интерфейс

Параллельный интерфейс реализован на БИС КР580ВВ55А (D26), КМ1556ХЛ8 (D22).

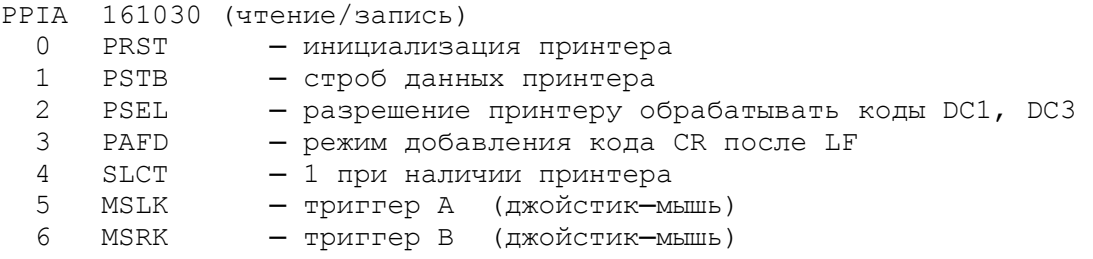

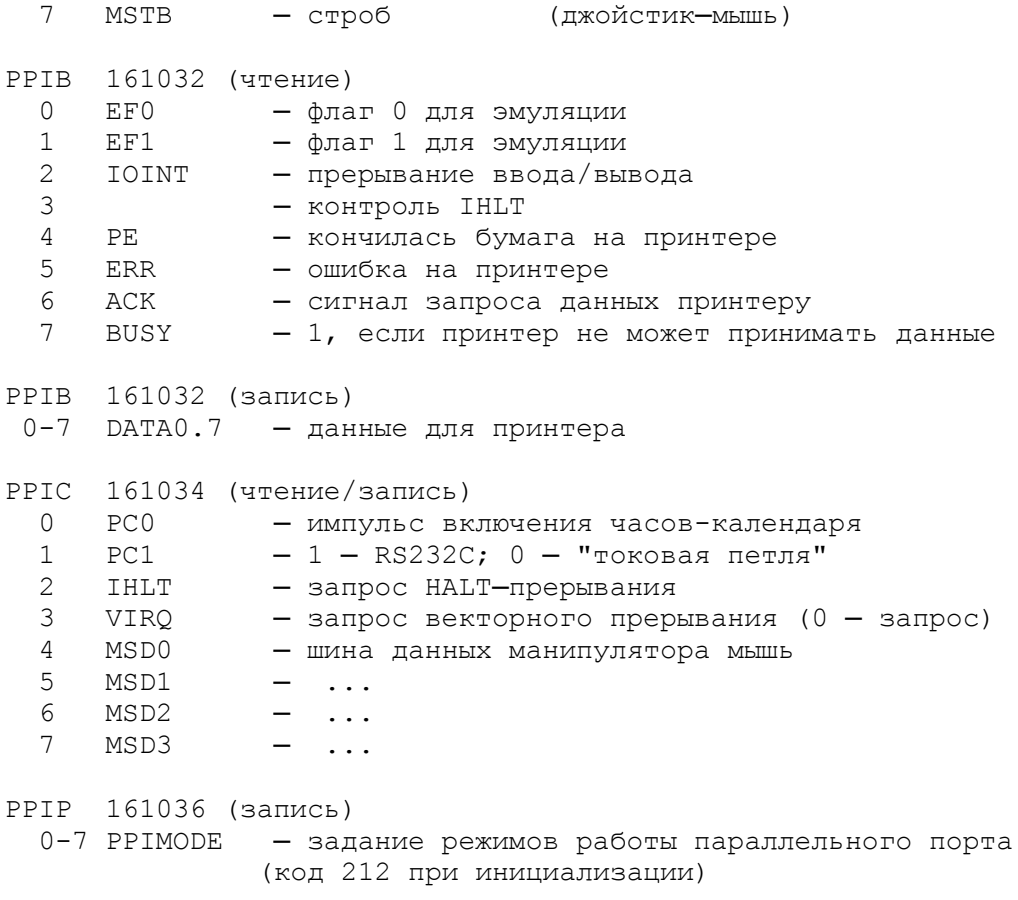

4.3.4. Последовательный интерфейс

Последовательный интерфейс реализован на БИС КР580ВВ51 (D17), К170АП2 (D18, D19), R12:R21, VD6:VD10. Путем введения дополнительной логики достигнута возможность подключения внешних устройств, имеющих порты либо "Токовая петля", либо "RS─232С".

Перечень сигналов и цоколевка разъема последовательного интерфейса приведены в приложении.

# 4.3.5. Интерфейс принтера

Интерфейс реализован на ИС К555ИР27 (D27). Интерфейс предназначен для подключения печатающих устройств, имеющих стандартный порт "Centronics".

Принтер подключается к ПЭВМ через соответствующий разъем. Перечень сигналов и цоколевка разъема приведены в приложении.

# 4.3.6. Звукогенератор

Звукогенератор реализован на БИС ПИТ КР580ВИ53 (D16, D24) и

усилителя на транзисторе VT3. На БИС в качестве такта подается частота 2 МГц. Выходы первого таймера D16 подключены ко входам разрешения второго таймера D24, что позволяет регулировать громкость звука каждого из трех каналов независимо друг от друга.

Первый таймер задает громкость звучания, а второй ─ частоту сигнала (высоту звука).

Второй канал первого таймера используется также для задания тактовой частоты БИС последовательного интерфейса.

# 4.3.7. Часы─календарь

Часы-календарь реализованы на БИС КР512ВИ1 (D23).

Тактовый сигнал стабилизирован кварцевым резонатором с частотой 32768 Гц (BQ1). Питание БИС осуществляется от трех батареек СЦ32 (BAT1). На элементах R28, VD11, VD12 собрана схема подзарядки батареек.

Выход прямоугольного сигнала (SQW) БИС используется в качестве сигнала запроса прерывания.

#### 4.3.8. Контроллер НГМД/НЖМД

Контроллер совмещает в себе функции управления НГМД (1─2 накопителя) и НЖМД (1 устройство). Управление и обмен данными с НГМД осуществляется БИС КР1818ВГ72А (D59). Аналогичные функции для НЖМД выполняет БИС КМ1809ВГ7 (D62). Контроллер имеет совмещенную шину для всех подключаемых накопителей. Контроллер также включает в себя буферную память 2К байт на основе БИС 537РУ10 (D61), счетчик адреса буферной памяти К561ИЕ10 (D60),а также БИС ПЛМ (D63:D67). Контроллер подключен к системной шине адреса-данных через буфер КР1533АП6 (D58).

4.3.9. Работа с дополнительными устройствами

Дополнительные устройства подключаются к ПЭВМ через разъем шины ввода-вывода. Программный доступ к устройствам осуществляется через страницу ввода-вывода. Дополнительные устройства могут иметь адреса в диапазоне 160000 ─ 173777. Область адресов 161000 ─ 161777 используется встроенными контроллерами.

Перечень сигналов разъема расширителя ввода-вывода представлен в приложении. Имеется 2 разъема расширителя ввода-вывода.

# 4.3.10. Видеоконтроллер

Видеоконтроллер реализован на БИС БМУ КС1804ВУ1 (D40-D44). Схемы управления и синхронизации КМ1556ХП4, КМ1556ХП6, КМ1556ХЛ8 (D34, D36, D38, D39, D54-D57, D68). Микропрограммы для БМУ находятся в ПЛМ КР556РТ2 (D46). Сигналы записи в БИС ОЗУ вырабатываются ПЛМ КР556РТ2 (D45) в соответствии с установленным режимом маскирования.

Полный цикл памяти состоит из двух половин. В первой ─ из памяти выбираются два 16─разрядных слова, необходимых видеоконтроллеру; во второй ─ одно 16─разрядное слово для ПРЦ. Данные для ПРЦ фиксируются в защелках КР1533ИР22 (D28, D29). Данные для видеоконтроллера фиксируются либо в регистрах БМУ (видео-указатели), либо в ИС регистрового файла К555ИР26 (D30-D33). Видеоданные с выхода ИС регистрового файла попадают на схему формирования адреса ОЗУ палитр. Схема формирования адреса состоит из ПЛМ D38, D39 и D36. ОЗУ палитр реализовано на БИС КМ132РУ13 (D48-D49). С выхода ОЗУ палитр видеоданные поступают на резистивные ЦАПы, выполненные на ИС КР1533АП5 (D50-D53) и К44-К59.

Видеоконтроллер формирует изображение на экране из отдельных точек в соответствии с содержимым ОЗУ. Часть ОЗУ, влияющая на изображение на экране, будет условно называться "видео-ОЗУ". Какая часть ОЗУ будет использоваться в качестве видео-ОЗУ определяется установкой указателей ("регистров" видеоконтроллера).

Термин "точка" используется для обозначения минимально адресуемого элемента экрана (пикселя). Размер точки определяется режимом видеоконтроллера.

Кадр на экране строится из фиксированного числа строк. В каждой строке в зависимости от режима отображается определенное количество точек. Цвет точки выбирается независимо от цвета соседних точек из набора цветов, образующих палитру данного режима.

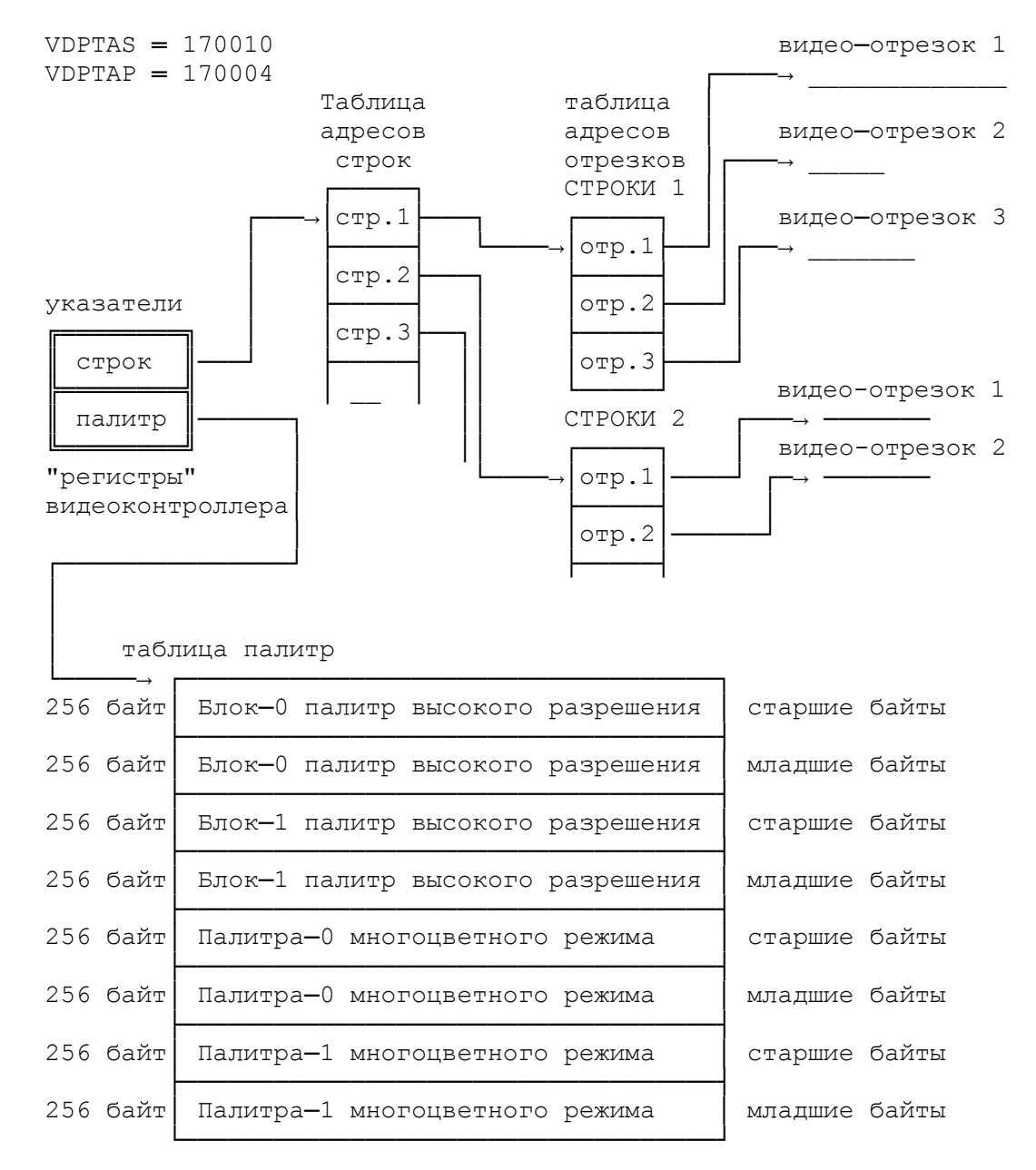

Наличие механизма видео-строк, состоящих из видео-отрезков, позволяет сравнительно легко строить многооконные системы. Каждое окно может иметь собственный видеорежим (палитру, цветность-разрешение, информационную плотность). Аппаратные средства видео-контроллера позволяют работать с окнами, имеющими произвольную геометрическую форму (а не только прямоугольными, как это принято в большинстве современных ПЭВМ).

Все управление видеоконтроллером выполняется специальным программным модулем-эмулятором многооконной поддержки, который входит в состав ВПО и размещается в системном ПЗУ.

Каждой точке изображения в строке соответствует группа последовательных разрядов в словах видео-строки. Комбинация этих разрядов образует цветовой код точки. Палитрой называется набор цветов, в котором каждому коду точки соответствует свой цвет, задаваемый разрядами (интенсивностями) по компонентам R, G и B

(двумя байтами ─ младшим и старшим) следующим образом:

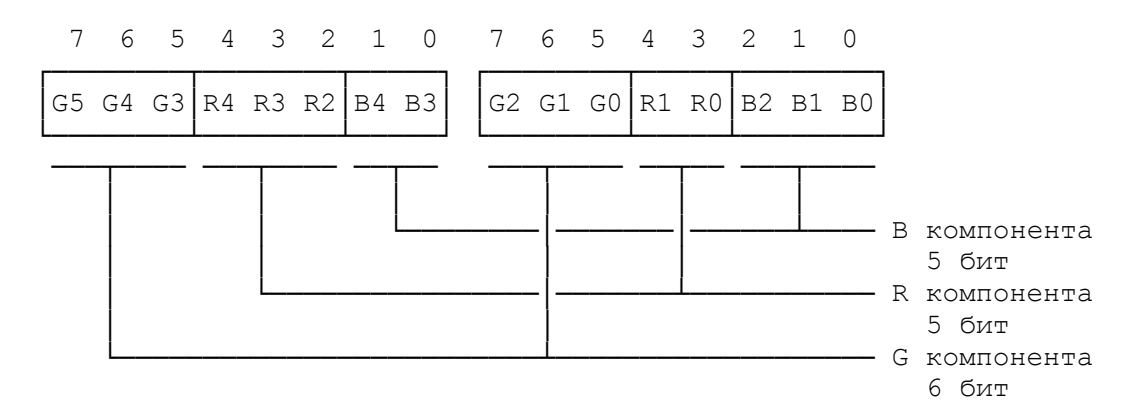

Последовательность смежных точек образует видео-отрезок, который должен размещаться в ОЗУ с адреса, кратного 4. Каждая строка, отображаемая на экране, формируется в общем случае из нескольких видеоотрезков, каждый из которых может размещаться в произвольной части ОЗУ.

Для каждой видео-строки имеется своя таблица указателей на видеоотрезки (ТАО), из которых данная строка состоит.

Для экрана в целом должна быть описана таблица адресов (указателей) строк (ТАС). Указатель на эту таблицу должен быть записан в регистре видеоконтроллера VDPTAS.

Регистр видеоконтроллера VDPTAP содержит указатель на таблицу палитр. Таблица палитр состоит из 2К байт и логически делится на 2 равные части:

─ палитры режимов высокого разрешения (1, 2 и 4 бит/точку);

─ палитры многоцветного режима (8 бит/точку).

Каждому режиму соответствует своя группа палитр.

Основной структурой данных, управляющей работой видеоконтроллера, является 32─разрядный видеоуказатель. Оба регистра видео-контроллера, таблица адресов строк (ТАС), таблицы адресов отрезков (ТАО) ─ все являются видеоуказателями или состоят из видеоуказателей. Структура видеоуказателя в общем случае имеет следующий вид:

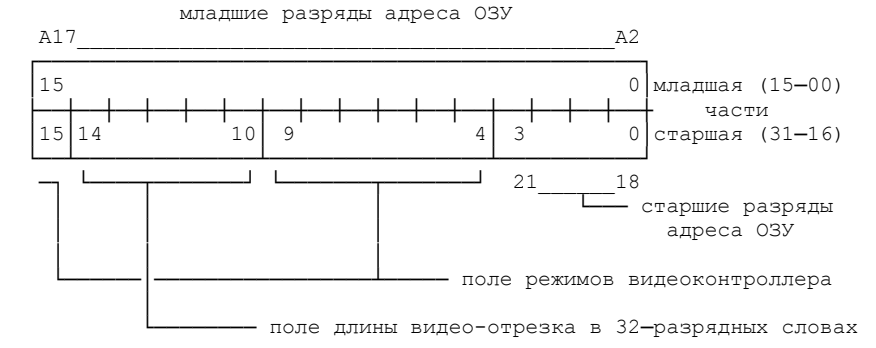

Все ОЗУ в составе ПЭВМ может использоваться в качестве видео─ОЗУ.

Поле режимов и поле длины видеоуказателя используются только в ТАО. Таким образом каждый видео-отрезок может отображаться в собственном режиме и иметь длину, независимую от других отрезков.

Поле режимов видеоконтроллера имеет следующую структуру:

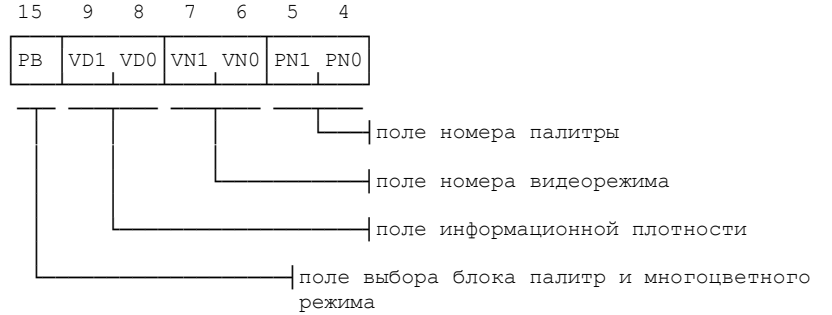

 VD1 VD0 │ │ информационная плотность видео-строки:  $1 \t- a - 208$  байт 1 0 - b - 104 байта 0 1 - c - 52 байта 0 0 - d - 52 байта со сдвигом влево на 2 байта

номер видеорежима:

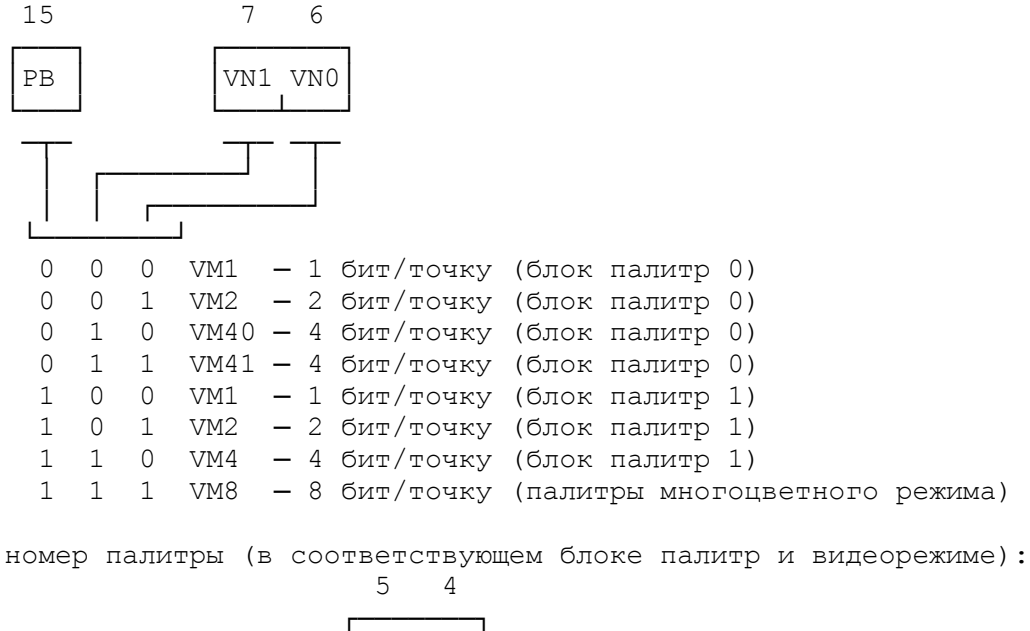

 │PN1 PN0│ └───┴───┘ └─────┘ 0 0 ─ палитра #0 0  $1 - \pi a \pi m \bar{p} a \neq 1$ 1 0  $-$  палитра #2 1  $1 - \pi a \pi r$ ра #3

Выбор одной из двух палитр при режиме 8 бите точку (VM8) разрядом PN0, при этом разряд PN1 не влияет на выбор палитры.

Максимальное количество точек в строке в зависимости от режимов определяется по таблице:

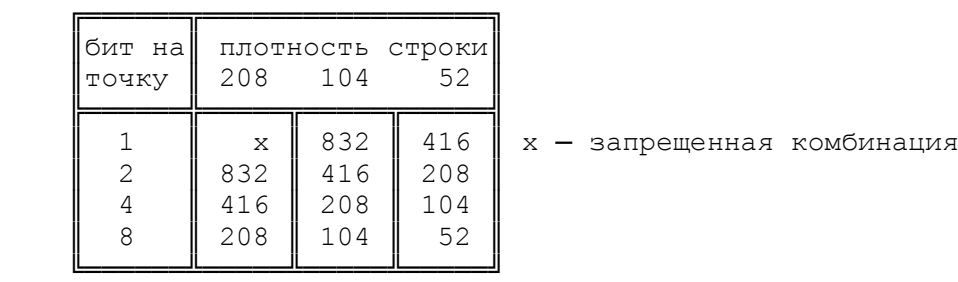

Порядок расположения точек в видео-слове (для режима 4 бита-точку, для остальных режимов ─ аналогично):

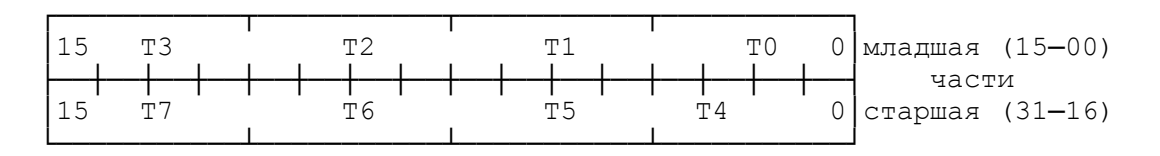

Палитры видеорежимов высокого разрешения:

К режимам высокого разрешения относятся VM1, VM2, VM40, VM41. Для каждого из этих режимов каждая палитра состоит из 32 байт (16 старших байт и 16 младших байт).

Блок-0 палитр высокого разрешения (старшие байты) имеет следующую структуру:

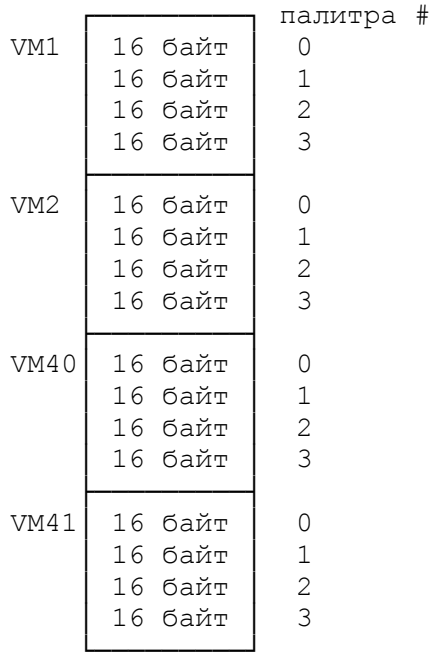

Далее размещаются младшие байты (256 байт) палитр блока-0.

Блок-1 палитр высокого разрешения (младшие байты) имеет следующую структуру:

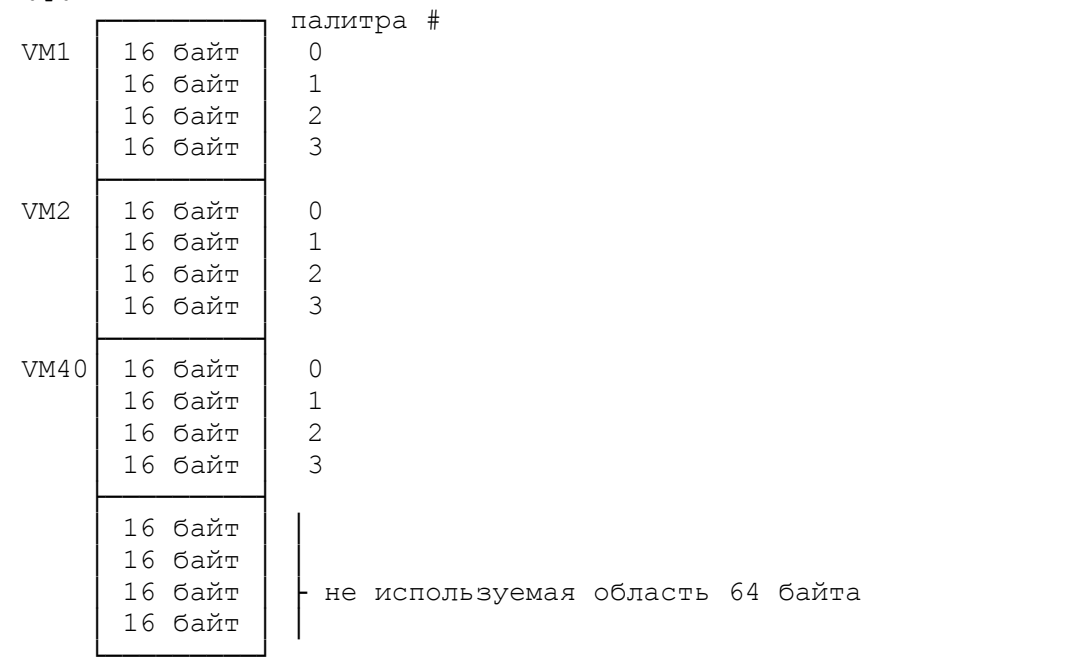

Далее размещаются младшие байты (256 байт) палитр блока-1.

Палитры многоцветного режима:

Многоцветным является режим VM8. Для данного режима имеется 2 палитры, каждая из которых состоит из 512 байт (256 старших байт и 256 младших байт). Область памяти палитр многоцветного режима имеет следующую структуру:

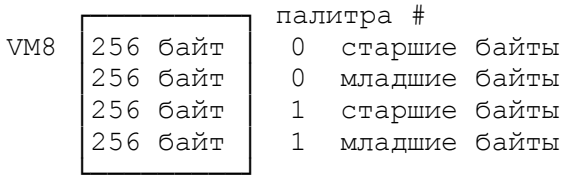

Палитра режима VM1:

В режиме 1 бит-точку каждая точка может иметь один из 2 цветов, а палитра должна быть расписана следующим образом:

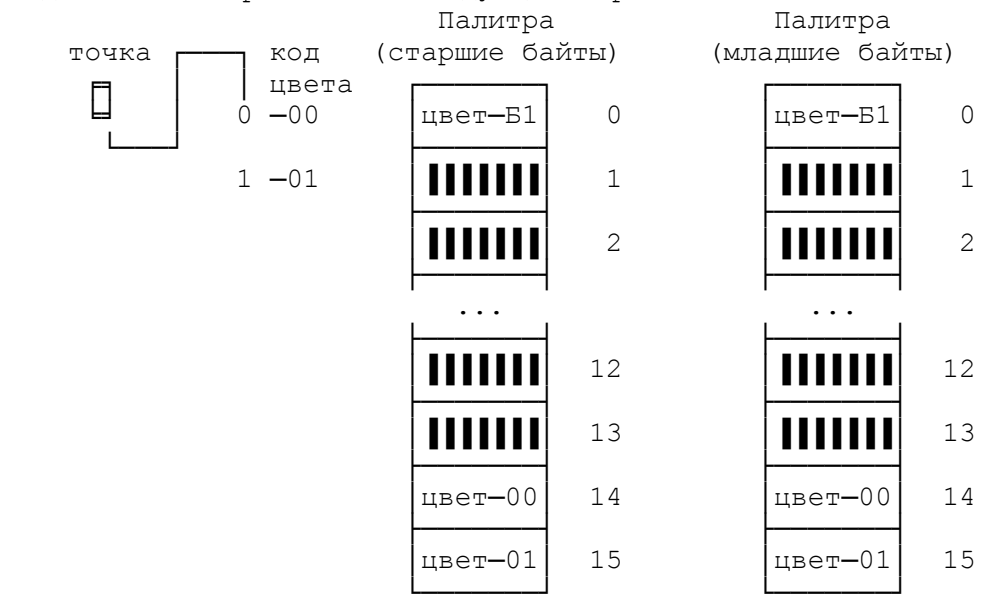

"цвет─Б1" будет использоваться для выделения отрезка справа и слева.

Палитра режима VM2:

В режиме 2 бит/точку каждая точка может иметь один из 4 цветов, а палитра должна быть расписана следующим образом:

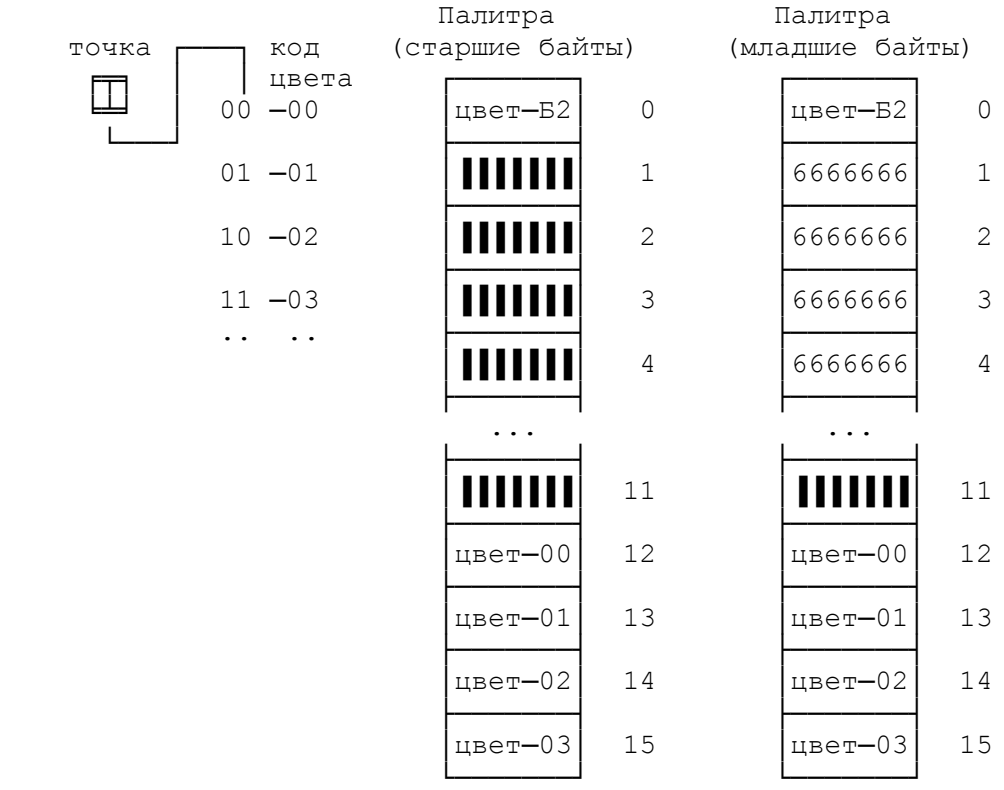

"цвет─Б1" будет использоваться для выделения отрезка справа и слева.

Палитра режимов VM40 и VM41:

В режимах 4 бит/точку каждая точка может иметь один из 16 цветов. Цвет точки будет выбираться из палитры в соответствии с кодом точки (цвета):

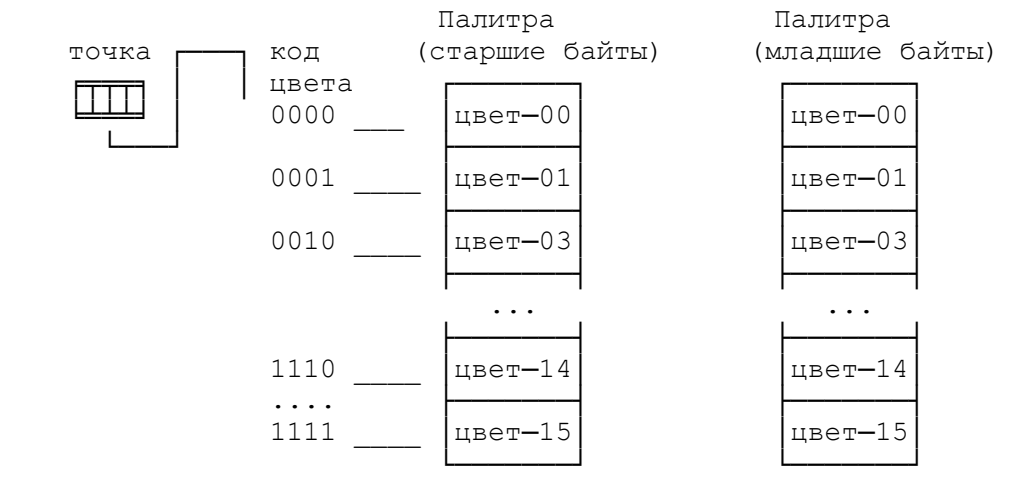

"цвет─00" определяет цвет, который будет использоваться для выделения отрезка слева и справа ─ бордюра.

Палитра режима VM8:

В режиме 8 бит/точку каждая точка может иметь один из 256 цветов. Цвет точки будет выбираться из палитры в соответствии с кодом точки (цвета):

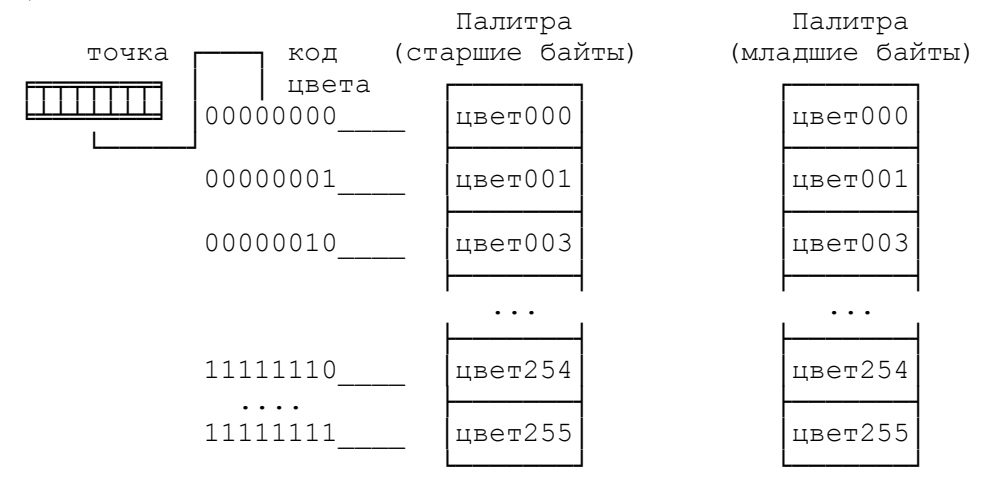

"цвет000" определяет цвет, который будет использоваться для выделения отрезка слева и справа ─ бордюра.

Значение поля длины в указателе на видео-отрезок должно выбираться с учетом ряда факторов. Экран логически разбит на 26 вертикальных полосок. Очередной отрезок будет отображаться, начиная с границы полоски. Фактически, это является дискретностью установки и/или перемещения окон. Длина отрезка задается в полосках.

Первая половина полоски при переходе от одного отрезка к другому (первая половина первой полоски нового отрезка) отводится видеоконтроллером для изображения "бордюра":

Видеоконтроллер считывает информацию видео-словами. Одно видеослово ─ 4 байта. Адресация видеоданных в контроллере осуществляется с точностью (и кратно) до 4 байт. Ниже указывается нумерация видеослов в отрезках.

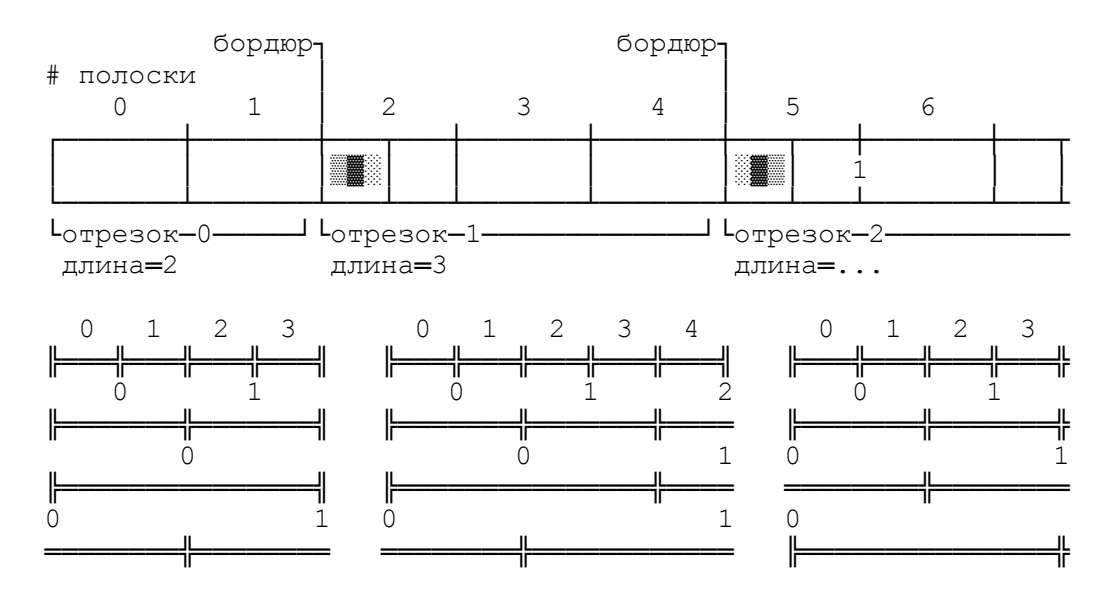

Полоски с номерами 2 и 5 содержат бордюр. Бордюр всегда отображается в начале отрезка и состоит из трех частей. Первая часть бордюра имеет цвет, находящийся в 0─байте палитры предыдущего отрезка. Для полоски 2 это "▒". Средняя часть всегда отображается цветом "▓", задаваемым в 0─байте 0─палитры (самый первый байт таблицы палитр). Третья (последняя) часть бордюра отображается цветом, находящимся в 0─байте палитры текущего отрезка. Для полоски 2 это "░".

Для режима 4 бит/точку цвет, используемый в бордюре, совпадает с цветом-00 палитры отрезка. Для остальных режимов цвет, используемый в бордюре, определяется 0─байтом палитры отрезка и может не совпадать с цветом-00, используемым в палитре данного отрезка (для режима 1 бит/точку используется цвет─Б1, а для режима 2 бит/точку ─ цвет─Б2).

Длина отрезка задается в виде отрицательного 5─разрядного числа. Например, длина минимального отрезка длиной в одну полоску должна задаваться как ─1 следующим образом: 14 10

┌─────────────────┐  $1 1 1 1$   $-$  минимальная длина видео-отрезка └─┴─┴─┴─┴─┘ 4 0

При этом отрезок будет занимать на экране одну полоску (половина полоски отводится для бордюра).

Максимальная длина отрезка (26 полосок, т.е. вся строка) задается следующим образом:

$$
\begin{array}{ccc}\n14 & 10 \\
\hline\n0 & 0 & 1 & 1 & 0 \\
\hline\n1 & 1 & 1 & 1\n\end{array}
$$
\n
$$
-328 = -2610 - \text{дина видeo-отрезка} = 26
$$
\n
$$
4 \quad 0
$$

Значения поля длины, превышающие 26, приводят к отображению тех же 26 полос.

В представленной ниже таблице дается ширина полоски в точках в зависимости от видеорежима:

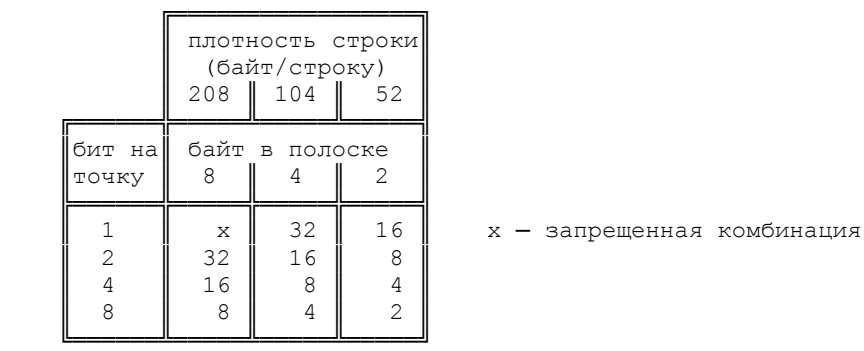

Количество строк, отображаемых на экране, определяется частотой кадровой развертки. При кадровой частоте 50 гц на экране может отображаться (зависит от монитора) до 300 строк включительно.

5. Маркировка и пломбирование

ПЭВМ имеет маркировку, предусматривающую:

- ─ товарный знак предприятия-изготовителя;
- ─ сокращенное обозначение наименования изделия;
- ─ заводской номер;
- ─ месяц и год выпуска.

#### 6. Указание мер безопасности

К работе с ПЭВМ допускаются лица, изучившие настоящее техническое описание, инструкцию по технике безопасности при работе с устройствами ввода-вывода информации и источниками питания, подключаемыми к ПЭВМ, прошедшие входной контроль, а также местный инструктаж по безопасности труда.

Съем и установку платы вычислителя, ремонт, а также подключение внешних и дополнительных устройств производить при отключенном питании.

Монтажные работы на ПЭВМ производить паяльником с заземленным жалом и напряжением питания не более 36 В.

#### 7. Порядок установки

ПЭВМ предназначена для эксплуатации в закрытых помещениях при следующих условиях:

─ температура окружающего воздуха от +5˚С до +40˚С;

─ относительная влажность окружающего воздуха 65+15%;

─ атмосферное давление (кПа) от 84 до 106.7 (мм рт.ст. от 630 до 800).

Запрещается эксплуатировать ПЭВМ в помещениях с химически агрессивной средой.

После транспортирования ПЭВМ в зимнее время года выдержите ее в упаковке, где она будет эксплуатироваться, затем распакуйте.

Произведите внешний осмотр ПЭВМ, убедитесь в отсутствии механических повреждений изделия.

Схема включения ПЭВМ имеет следующий вид:<br>220 B ╔════════════════╗ 220 В ║╴┈┈┈║╶┈┈┈┈╟<del>╌┈╌╌╌╌╌╌╌╌╌╌╌╌╌╌</del>  $\parallel$  50 гц ║│ │║ ┌────────────┐ ║│ │║ │ │ ║│ │║ │ ────────── │ ║ \_\_\_\_\_\_\_\_\_\_\_\_\_\_ ║ ┌──│ ────────── │ RS232C | монитор МС6106 | | Принтер ├───┐ ╚═════════╤╝ │└*───────────┘* ──────<del>────────────</del>┐ │ │ │ │ ┌────────────────────│──│──┐ │ 220 В │ ┌──────────│──│──│───│─────────────────────┤ │ │ │ │ │ │ ┌──────┐ 50 Гц │ │ │ │ │ │ │ │ ┌─────┴────┐╔══<del>╧════════</del>══╧╧╧╧╧╧╧═╧═╧═╧═╧═╧═ НГМД || клавиатурный блок ├──────────┤║<br>├─────────┤║ │ НЖМД │║ │ └─────────┘║ \_\_\_\_\_\_\_\_\_\_\_\_\_\_\_\_\_\_\_\_\_\_\_\_ ║ │ ║ \_\_\_\_\_\_\_\_\_\_\_\_\_\_\_\_\_\_\_\_\_\_\_\_ ║ │ ║ │ │ │ │║ ┌─┴──┐ │ │ │ │ │ │ │ │ │ │ │ │ 00 │ ║ │ │ │ │║ │ │ ║ │\_\_\_\_\_\_\_\_\_\_\_\_\_\_\_\_\_\_│ │\_\_\_\_│║ └────┘ манипулятор

Примечание: если используются накопители (НГМД, НЖМД) 89 мм, то блок накопителей отсутствует, а НГМД и НЖМД встраиваются в клавиатурный блок.

Источник питания ПВ удовлетворяет следующим требованиям:

─ обеспечение отклонения питающего напряжения:

для +5В не более +0.25В при изменении токовой нагрузки от 1.5 до 3А;

для источника +12В не более +0.6В при изменении токовой нагрузки от 0.05 до 0.3А;

─ двойная амплитуда пульсаций питающих напряжений не должна превышать 2% от номинала;

─ при включении, отключении с помощью выключателей, а также пропадании и появлении напряжения в первичном сетевом питании, источник питания должен обеспечивать нарастание и спад вторичных напряжений по экспоненциальному закону (допускаются выбросы напряжений не более +20% от номинала источника).

#### 8. Подготовка к работе

Проведите внешний осмотр ПЭВМ и убедитесь в отсутствии механических повреждений.

Убедитесь в наличии заземления и исправности кабелей ПЭВМ и внешних устройств.

Установите переключатели сетевого питания аппаратуры в положение, соответствующее отключенному состоянию.

Подключите к сети 220В 50Гц с помощью кабелей сетевого питания ПЭВМ и внешние устройства.

# 9. Порядок работы

Для работы ПЭВМ необходимо иметь магнитные носители с операционной системой и, если необходимо, с прикладными программами.

Включите питание монитора.

Включите питание клавиатурного блока.

На экране монитора появится индикация прохождения системного теста ОЗУ.

Если не было сообщений об ошибках, то необходимо вставить дискету с операционной системой. В противном случае ВПО начнет загрузку операционной системы с НЖМД.

Далее следует руководствоваться описаниями ВПО ("Встроенного программного обеспечения") или операционной системы.

# 10. Проверка технического состояния

Проверка технического состояния ПЭВМ осуществляется ВПО, выполняющим тестирование ОЗУ при включении питания.

В случае успешного выполнения тестов в правом верхнем углу экрана монитора будет высвечен объем имеющегося ОЗУ в Кбайтах.

### 11. Возможные неисправности и методы их устранения

Основные возможные неисправности и методы их устранения представлены в следующей таблице:

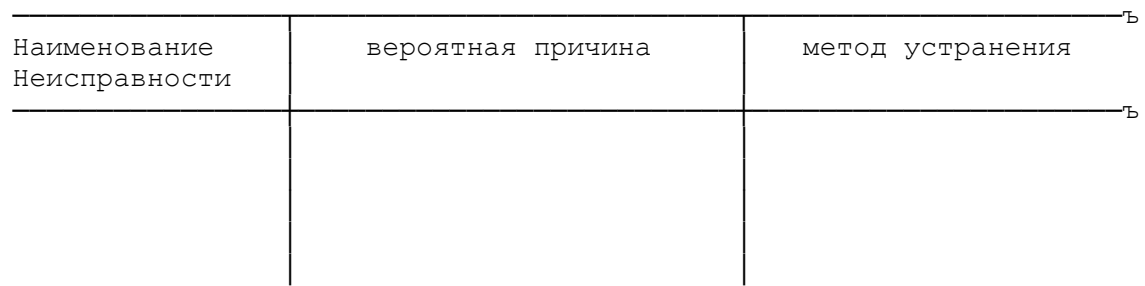

#### 12. Техническое обслуживание

Перечень работ для различных видов технического обслуживания приведен в следующей таблице:

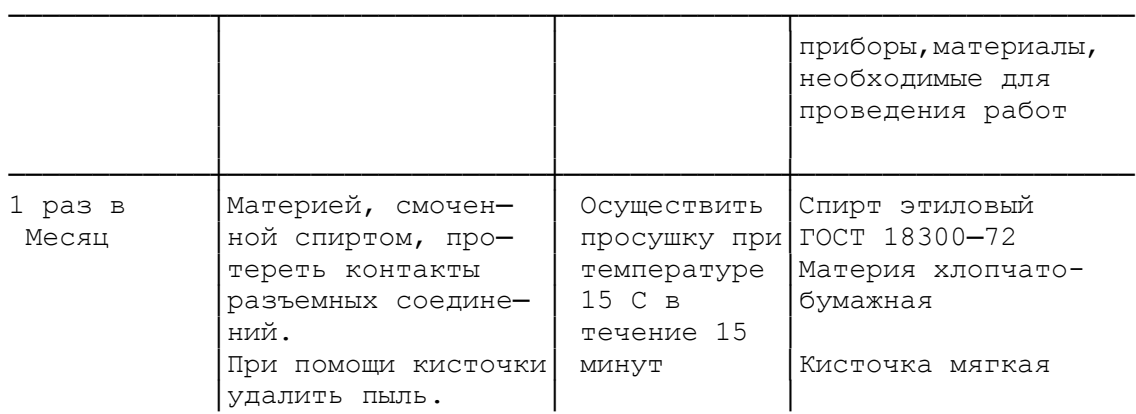

# 13. Правила хранения

ПЭВМ должны храниться в упаковке в отапливаемых помещениях при температуре от +5˚С до +35˚С и относительной влажности воздуха не более 85%.

# 14. Транспортирование

Транспортирование ПЭВМ в упаковке может производиться всеми видами транспорта на любое расстояние в условиях по ГОСТ 23088─80 и при внешних воздействиях, не превышающих следующие нормы:

─ воздействие температуры окружающего воздуха от ─50˚С до +50˚С;

─ воздействие относительной влажности воздуха 95% при температуре окружающего воздуха +30˚С;

─ воздействие ударных нагрузок с ускорением 3g при длительности импульса от 5 до 10 мс и частоте от 80 до 120 ударов в минуту.

Расстановка и крепление транспортной тары с упакованными ПЭВМ в транспортных средствах, должны обеспечить устойчивое положение транспортной тары и отсутствие ее перемещения во время транспортирования.

При транспортировании должна быть обеспечена защита транспортной тары с упакованными ПЭВМ от атмосферных осадков.

# Приложение

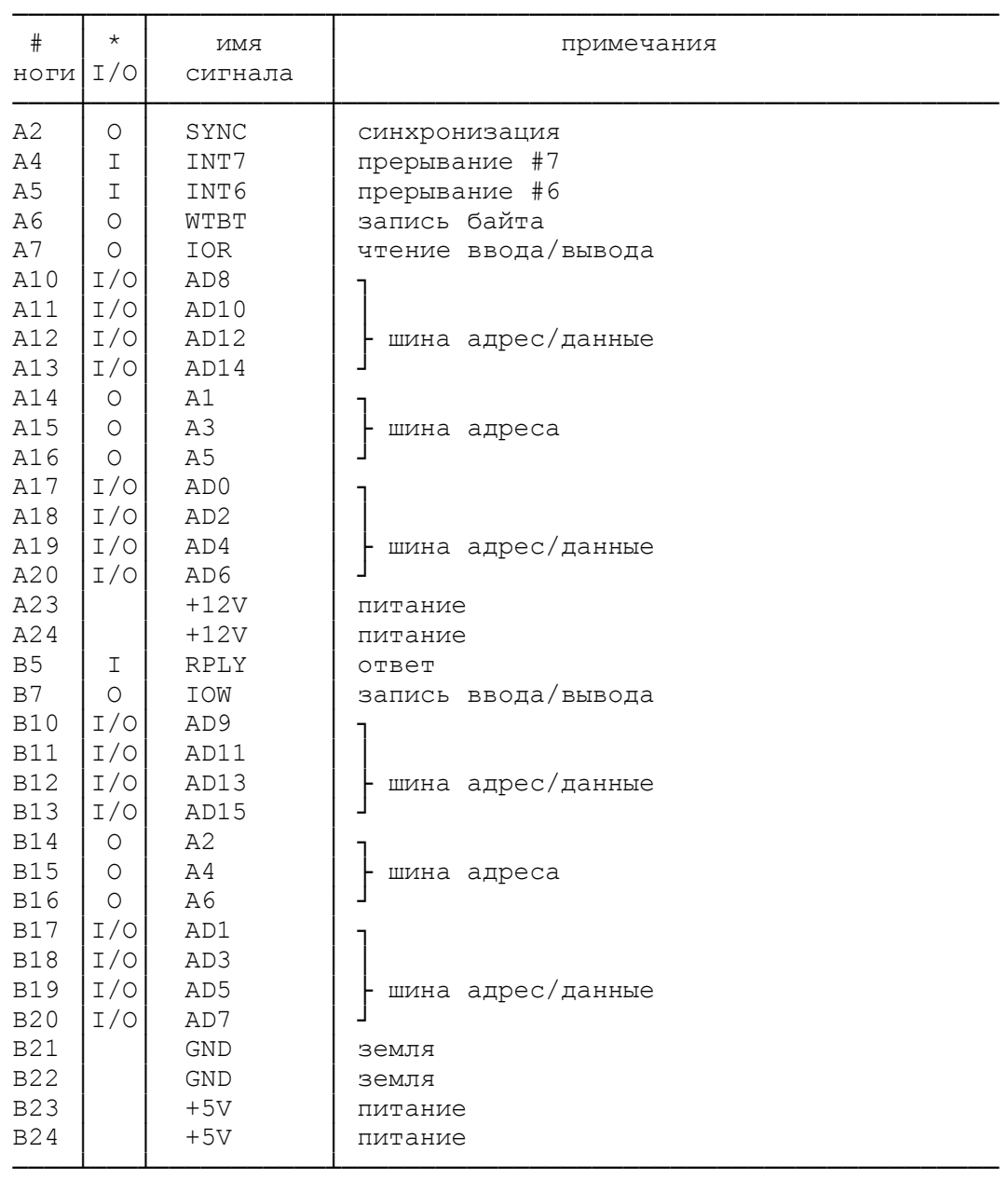

таблица сигналов разъема расширителя ввода-вывода

══════════

\* ─ типы сигналов указаны по отношению к ПЭВМ:

I ─ входной

O ─ выходной

I/O ─ двунаправленный

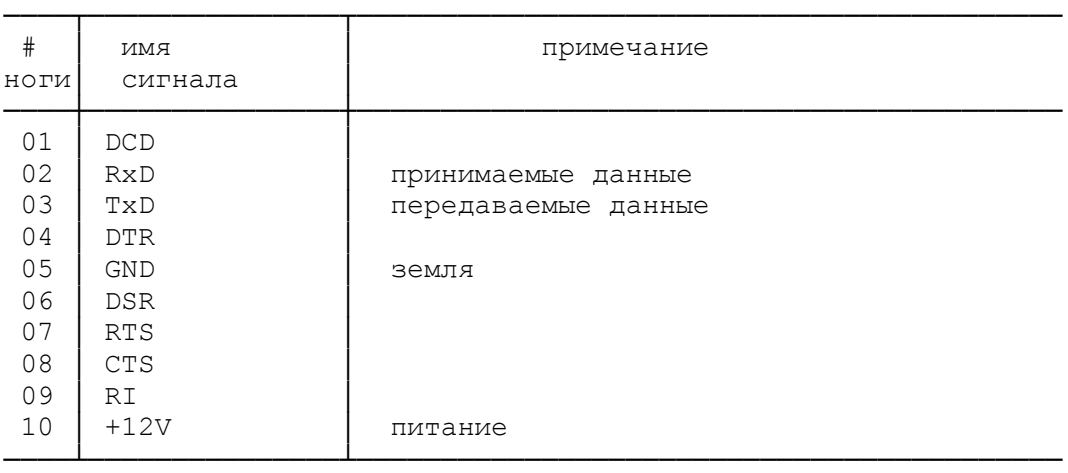

таблица сигналов разъема последовательного интерфейса

таблица сигналов интерфейса принтера

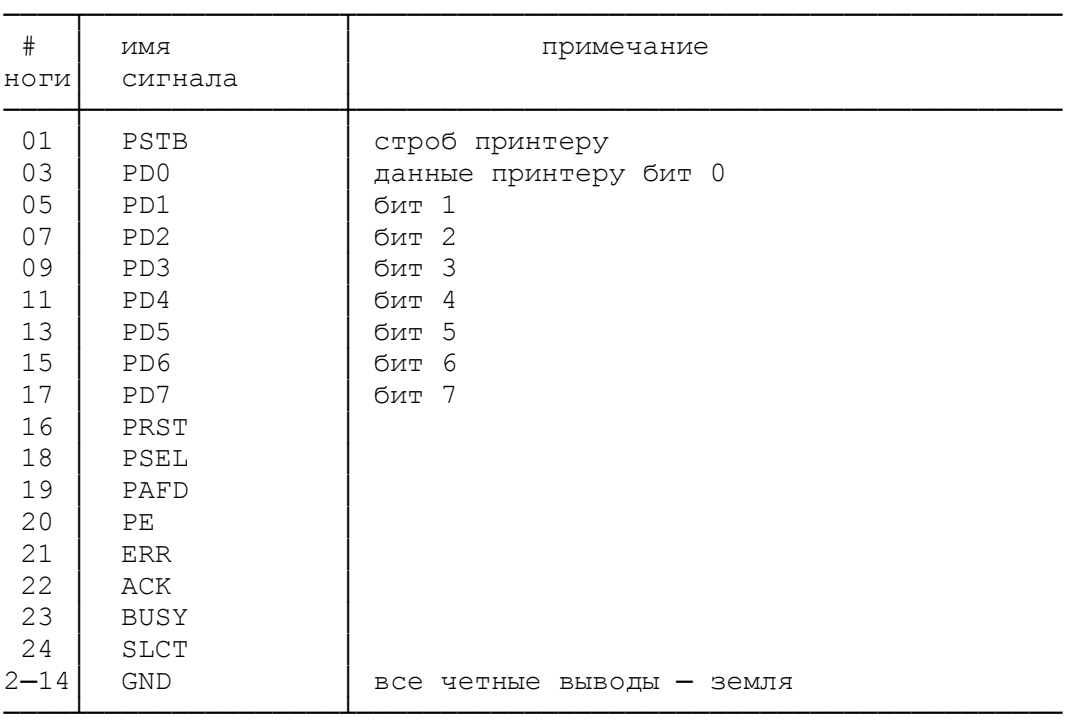

# таблица сигналов разъема манипулятора MOUSE

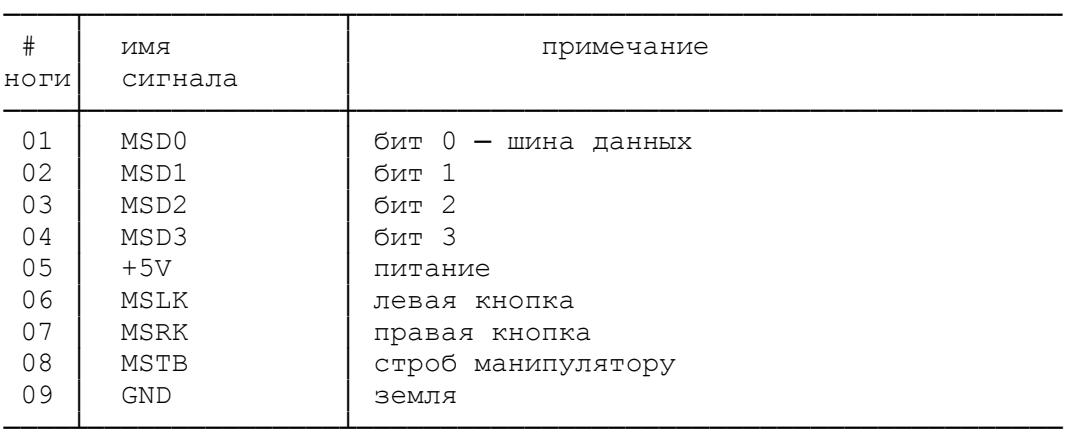

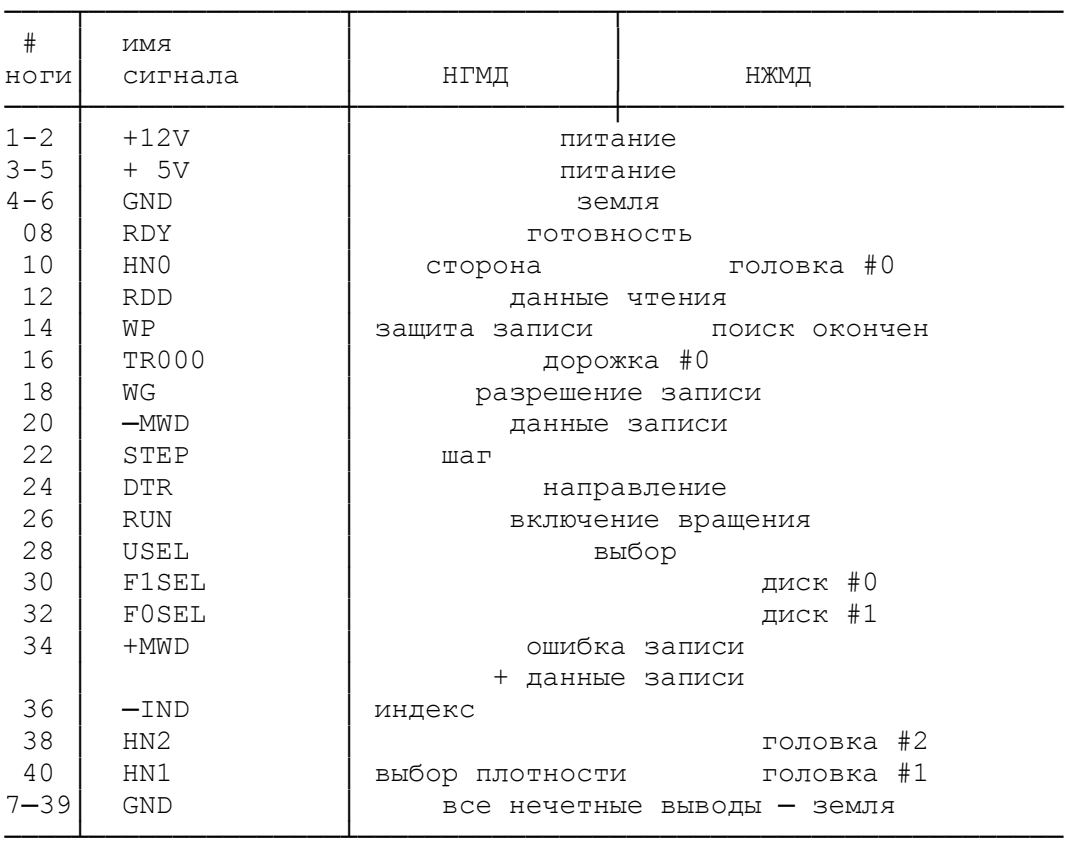

таблица сигналов интерфейса НГМД / НЖМД

# таблица сигналов разъема ВИДЕО

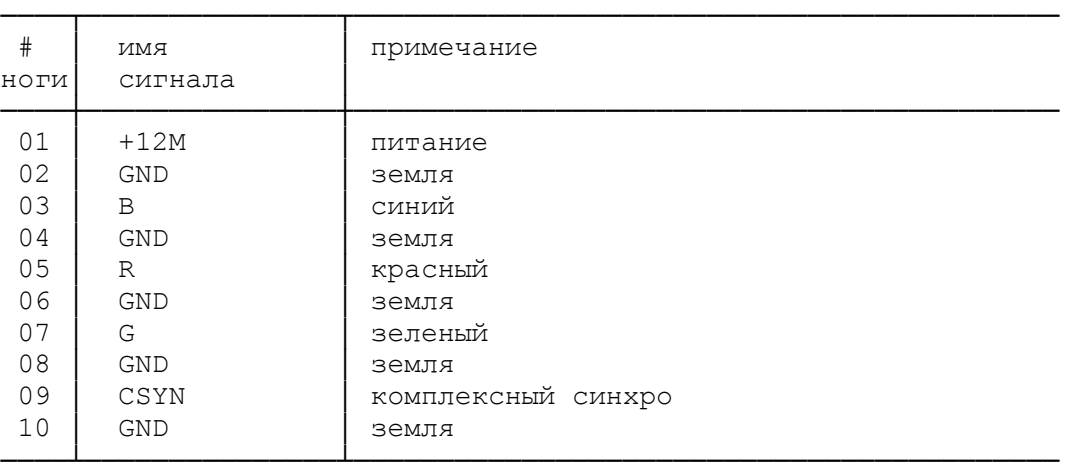